# Quick Reference Card REGULAR EXPRESSIONS

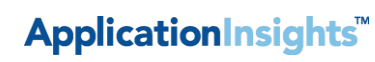

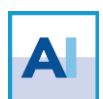

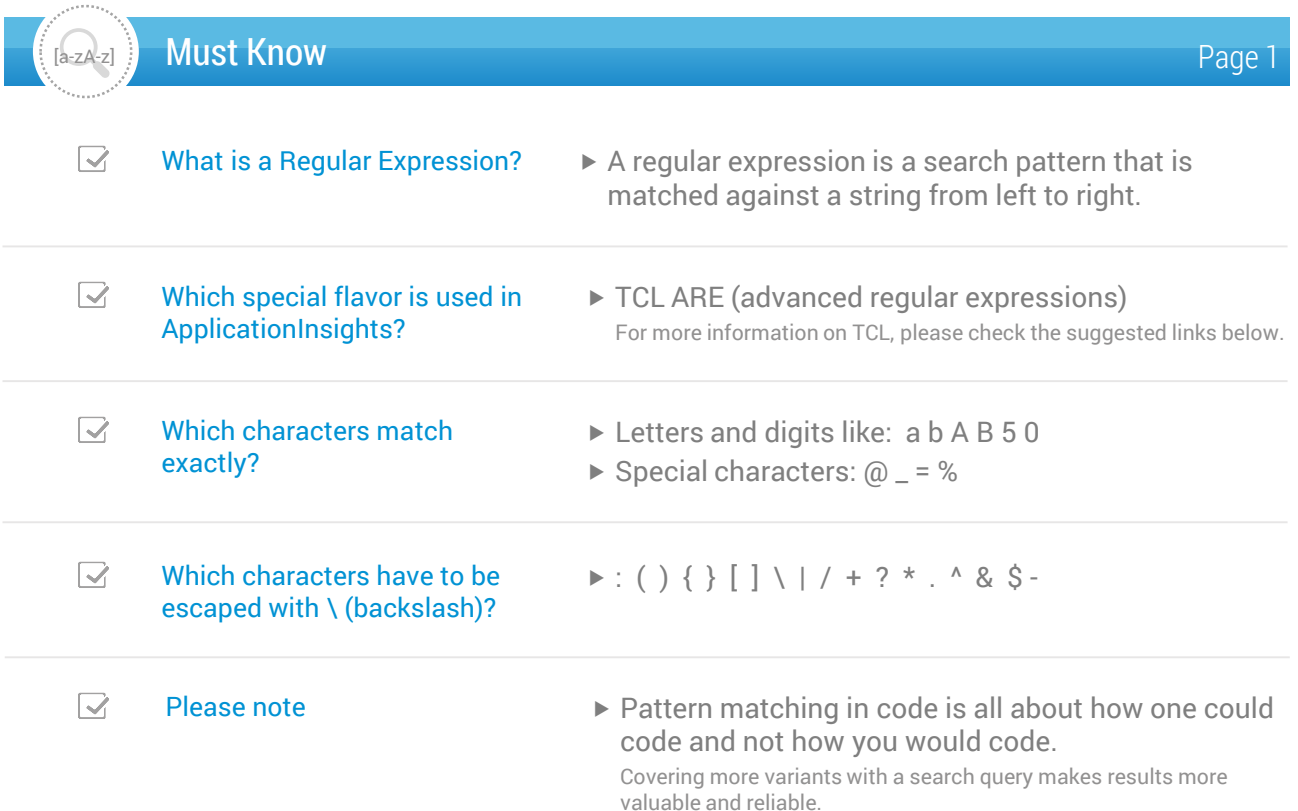

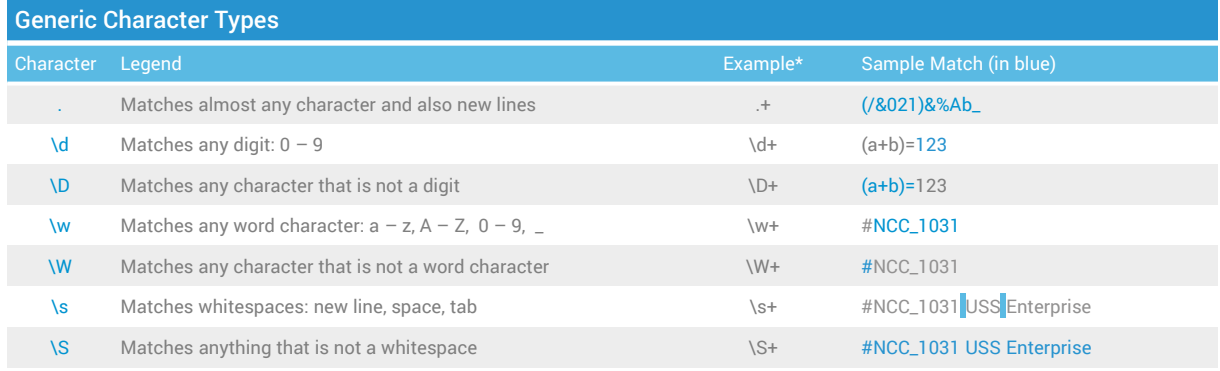

*\* Please find further information associated with the quantifier + on the next page* 

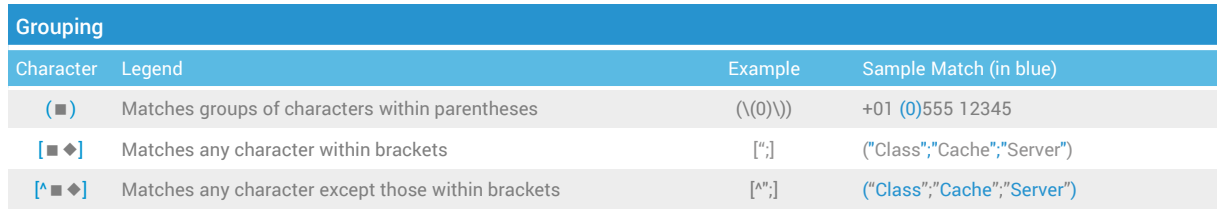

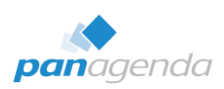

Make Your Data Work For You.

## Quick Reference Card REGULAR EXPRESSIONS

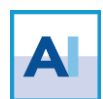

### Must Know

[a-zA-z]

Page 2

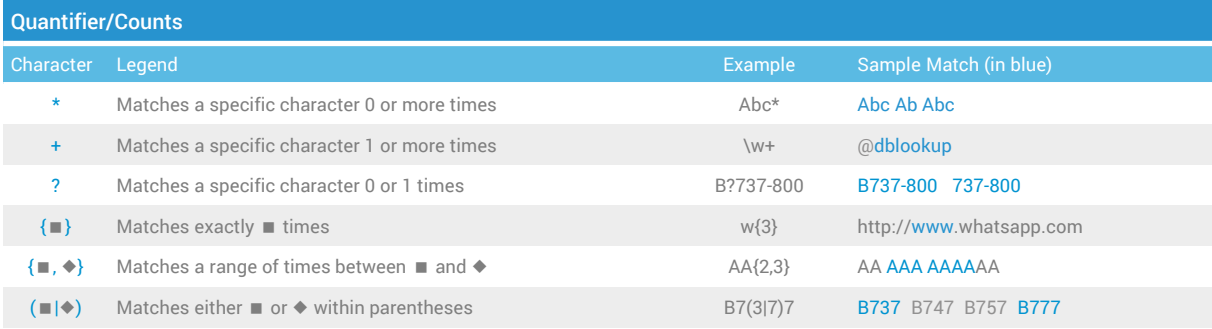

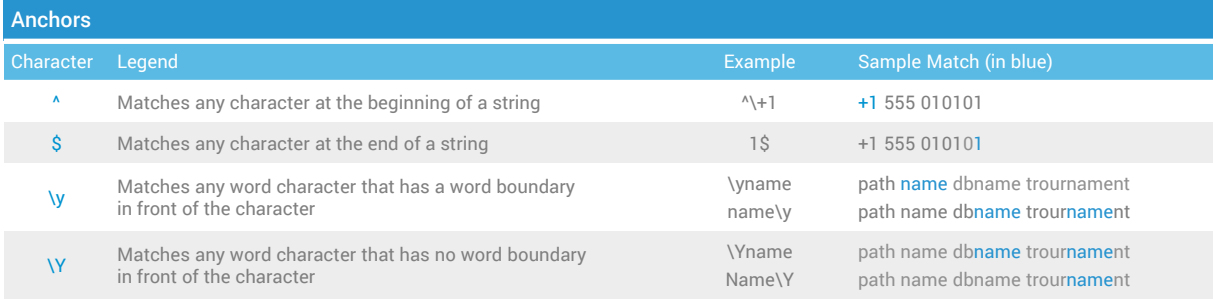

*Please note that \y and \y are TCL ARE specific characters*

### Useful Links

[https://www.tutorialspoint.com/tcl-tk/tcl\\_regular\\_expressions.htm](https://www.tutorialspoint.com/tcl-tk/tcl_regular_expressions.html) <https://regexone.com/> <https://www.regular-expressions.info/tcl.html> <https://www.regular-expressions.info/tutorial.html>

Masterclass Video (by Florian Vogler) Masterclass Video (by Florian Vogler)

<https://vimeo.com/243669123> [https://regex101.com](https://regex101.com/)

### TCL Advanced **RegEx Tutorials**

<https://www.youtube.com/watch?v=sa-TUpSx1JA> [http://www.rexegg.com](http://www.rexegg.com/)

[https://regexr.com](https://regexr.com/) [https://www.regexbuddy.com](https://www.regexbuddy.com/)

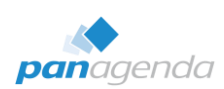

Make Your Data Work For You.